# **ARANDA CMDB WEB**

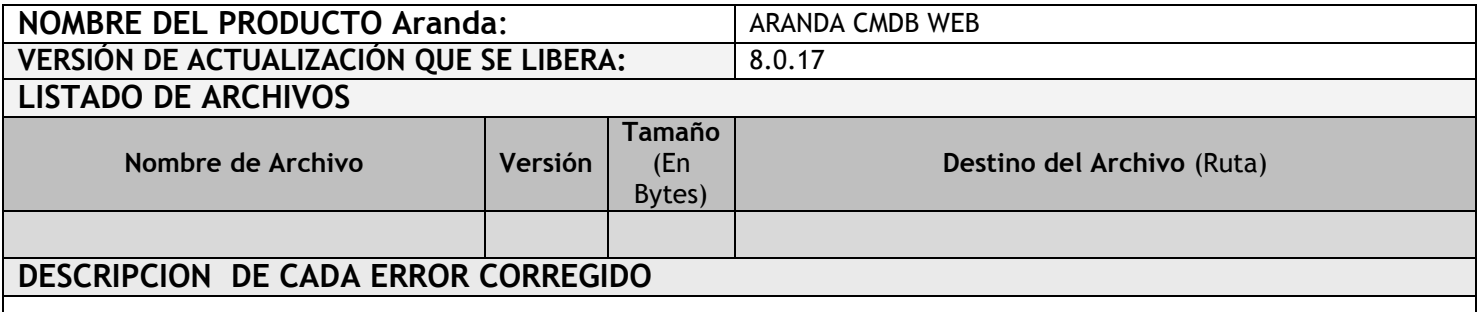

#### **CASO 8930**

 Se realizan modificaciones sobre la consola web de Aranda CMDB permitiendo un correcto funcionamiento de la opción "Service Desk", ahora se muestran correctamente todos los casos asociados al CI, ya sean "Incidentes, requerimientos de servicio, cambios y problemas".

## **DESCRIPCIÓN Y EXPLICACIÓN DE LAS NUEVAS FUNCIONALIDADES**

#### **CASO 8373**

 Se genera el nuevo instalador de Aranda CMDB Web con la herramienta InstallShield, este instalador permitirá que se pueda utilizar como Instalador o actualizador de la herramienta.

## **NOTAS O INSTRUCCIONES ADICIONALES**

- El ejecutable puede ser utilizado para actualizar o instalar la aplicación.
- Ejecute el archivo "Aranda.CMDB.Web.Installer.exe" y siga las instrucciones en el instalador.
- Se debe actualizar la Base de Datos a 8.0.31

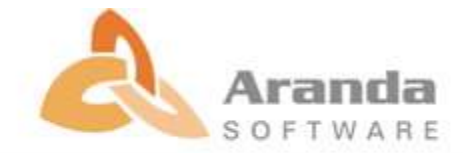